# **Mastering Drupal 8 Views**

 $\pmb{\times}$ 

*Gregg Marshall*

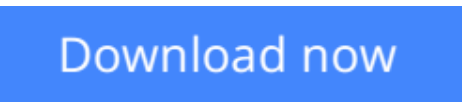

[Click here](http://youkof.club/go/read.php?id=1785886967) if your download doesn"t start automatically

## **Mastering Drupal 8 Views**

Gregg Marshall

#### **Mastering Drupal 8 Views** Gregg Marshall

#### **Key Features**

- A practical, step-by-step guide with illustrative examples to give you a clear understanding of Drupal 8 views
- Get the only book on the market that talks about Drupal 8 views and their importance for developers
- Get an understanding of how views work and how they help to create modular applications

#### **Book Description**

Learn how to build complex displays of content?all without programming.

Views were used on more than 80% of all Drupal 7 sites; now they are part of the Drupal 8 core. While most site builders and site owners are aware of views, they don't understand how to take full advantage of their power to create many amazing pages and blocks. If they use views, they might build 10 different view displays with different filters, without knowing that a contextual filter would require only a single display.

Using our sample company, we'll take its existing content and evolve an ever more complex and powerful website for that company, starting with adapting the administration the user sees and moving on to making complex pages of information for site visitors.

#### **What you will learn**

- Create displays of content that are automatically updated when you add new content
- Show maps and rotating image carousels on your site
- Combine content to create composite displays using the same data in different ways
- Use fields from more than one content type to create powerful views of multi-table data
- Modify the field data being displayed, combining it in different ways or changing the HTML that might be normally generated
- Add headers and footers above and below a views display
- Make the output of your view look exactly like the designer specifies
- Change the order in which a list of content is displayed, limit the content shown to only certain content types or values
- Filter content using values passed to the view in the URL, making a single view work different ways

#### **About the Author**

**Gregg Marshall** has been using Drupal since 2006. While he installed Drupal 5, his first production site was Drupal 6. He started his career as a software engineer, switched to sales/marketing in an unrelated industry, and drifted back to development. After attending DrupalCon 2010 in San Francisco, Gregg switched from channel marketing that used Drupal for microsites to being a full-time Drupal developer.

Gregg works as a consultant/contractor, frequently mentoring in-house development teams on Drupal best practices. His current contract is with WebNY, where he serves as the senior Drupal architect for the state of New York, helping build a single platform for all the state's websites.

Gregg is a speaker at Drupal Camps and is a professional speaker to 30+ associations and corporate meetings. He has over 400 published articles in a variety of publications. Gregg has a bachelor's degree in chemistry, a master's degree in electrical engineering, and a master's degree in business administration. He is an Acquia Certified Drupal Grand Master.

#### **Table of Contents**

- 1. Up and Running with Views
- 2. Views from Scratch
- 3. Sorting and Filtering
- 4. Contextual Filters
- 5. Relationships
- 6. Add-on Modules
- 7. Field Rewrites
- 8. Customizing Views
- 9. Advanced View Settings
- 10. Theming Views
- 11. Content Types for a Sample Site

**L** [Download](http://youkof.club/go/read.php?id=1785886967) [Mastering Drupal 8 Views ...pdf](http://youkof.club/go/read.php?id=1785886967)

**[Read Online](http://youkof.club/go/read.php?id=1785886967)** [Mastering Drupal 8 Views ...pdf](http://youkof.club/go/read.php?id=1785886967)

**Download and Read Free Online Mastering Drupal 8 Views Gregg Marshall**

#### **From reader reviews:**

#### **Erin Chretien:**

The experience that you get from Mastering Drupal 8 Views could be the more deep you excavating the information that hide in the words the more you get thinking about reading it. It doesn't mean that this book is hard to understand but Mastering Drupal 8 Views giving you enjoyment feeling of reading. The article author conveys their point in certain way that can be understood through anyone who read the item because the author of this guide is well-known enough. This particular book also makes your own personal vocabulary increase well. It is therefore easy to understand then can go with you, both in printed or e-book style are available. We highly recommend you for having that Mastering Drupal 8 Views instantly.

#### **Bethany Eng:**

People live in this new moment of lifestyle always aim to and must have the spare time or they will get wide range of stress from both everyday life and work. So , if we ask do people have spare time, we will say absolutely indeed. People is human not only a robot. Then we question again, what kind of activity are there when the spare time coming to you of course your answer will unlimited right. Then ever try this one, reading ebooks. It can be your alternative inside spending your spare time, often the book you have read is actually Mastering Drupal 8 Views.

#### **Ann Birdsell:**

Do you have something that you like such as book? The reserve lovers usually prefer to select book like comic, small story and the biggest an example may be novel. Now, why not seeking Mastering Drupal 8 Views that give your entertainment preference will be satisfied through reading this book. Reading addiction all over the world can be said as the way for people to know world considerably better then how they react towards the world. It can't be stated constantly that reading behavior only for the geeky man but for all of you who wants to end up being success person. So , for all of you who want to start reading through as your good habit, you can pick Mastering Drupal 8 Views become your own personal starter.

#### **Bruce Crawford:**

This Mastering Drupal 8 Views is fresh way for you who has fascination to look for some information because it relief your hunger of knowledge. Getting deeper you on it getting knowledge more you know or else you who still having little digest in reading this Mastering Drupal 8 Views can be the light food for you personally because the information inside that book is easy to get by anyone. These books build itself in the form that is reachable by anyone, yep I mean in the e-book web form. People who think that in reserve form make them feel tired even dizzy this e-book is the answer. So you cannot find any in reading a book especially this one. You can find what you are looking for. It should be here for an individual. So , don't miss the idea! Just read this e-book kind for your better life and also knowledge.

**Download and Read Online Mastering Drupal 8 Views Gregg Marshall #4WQ7HVN5YUK**

## **Read Mastering Drupal 8 Views by Gregg Marshall for online ebook**

Mastering Drupal 8 Views by Gregg Marshall Free PDF d0wnl0ad, audio books, books to read, good books to read, cheap books, good books, online books, books online, book reviews epub, read books online, books to read online, online library, greatbooks to read, PDF best books to read, top books to read Mastering Drupal 8 Views by Gregg Marshall books to read online.

### **Online Mastering Drupal 8 Views by Gregg Marshall ebook PDF download**

#### **Mastering Drupal 8 Views by Gregg Marshall Doc**

**Mastering Drupal 8 Views by Gregg Marshall Mobipocket**

**Mastering Drupal 8 Views by Gregg Marshall EPub**